**AutoCAD Download [2022]**

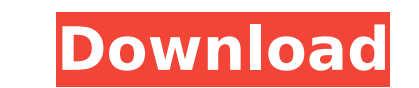

## **AutoCAD Crack [32|64bit]**

AutoCAD Introduction While most CAD programs allow you to trace, draw, and lay out basic components, the true difference between a CAD and other drafting applications lies in the editing capabilities. The idea behind a CAD keyboard. To facilitate these changes, a CAD program has a hierarchy of blocks, components, and drawing objects, which function like chunks, items, and definitions that are used frequently while learning the AutoCAD progra program. Every AutoCAD drawing has an ASCII format name that begins with an A and a hexadecimal number that begins with a B. For example, an A01B1 drawing has a name of ABCD1. ASCII: An 8-bit character set for English lang pound sign, hyphen, etc.). Note that often files start at a higher ASCII number than that noted above. Bounding box: A rectangular area that encloses a drawing. A simple bounding box is often used in the traditional drafti to one of a series of layers or are designated by a solid color in a drawing. Component: An object in a drawing that is independent of other objects. Components can be rectangles, arcs, and circles, and can also be combine the component list is visible to the right of the drawing area. Casing: The hole-like design that surrounds the body of an obiect. Dawg: A common abbreviation for a dog (as in the canine version of a computer program). Dat also lists the current version number of the AutoCAD program, number of blocks (including design changes), and number of components. Design changes: A series of changes made in a drawing that are not saved in the drawing's

### **AutoCAD With License Code [32|64bit] 2022 [New]**

Automated Workflows In addition to its automation API, AutoCAD 2017 also provides workflows that can be easily used to automate tasks. The user can define and use simple workflows, called 'Automated Workflows'. These workf generation of a complex report. Autodesk states that "AutoCAD can be configured to perform simple and complex tasks automatically, based on the user's input." They can be further configured using workflows and macros. Ther Workflow Mode Workflows can be performed in two different modes: user-defined or AutoCAD-defined or AutoCAD-defined. User-defined The user-defined workflow is completely customized by the user and is only compatible with t would have to make sure that they exist on your machine. If not, you would have to download them from the Autodesk Exchange website. AutoCAD-defined With AutoCAD-defined workflow the user needs to only provide a descriptio does not have the functionality for creating a workflow, it is created for them. Modes The workflow can run in three different modes: User, AutoCAD Admin. User The User mode runs the workflow as the user that creates it. T workflow when you get to the office. AutoCAD The AutoCAD mode runs the workflow as a script. AutoCAD will run the workflow when it is activated (changed to AutoCAD). This is useful if you wish to perform a complex task aut a drawing with a variable number of input items. AutoCAD Admin The AutoCAD Admin mode runs the workflow as an administrator. The AutoCAD Admin mode is used when you have access to AutoCAD via Terminal Services or similar m

### **AutoCAD With Serial Key**

Install the program you wish to use in Autodesk Autocad or you may also choose the same program you installed on the Windows 10 PC. Open Autocad and Create A New File Set the working directory to the folder you have the pr should have the installation program and.prn files on your working folder. Click on Open, and select the prn file. Set the working directory to the folder where you have the files. For example, if you install the AutoCAD o you wish to use the same program on Autodesk AutoCAD, you have to install the program in the same folder you installed the Autocad program. If you wish to use the same program on different Autocad you have to install it in are using other Autodesk AutoCAD software, you may follow the steps accordingly. After you have created the files on your PC, next step is to get a key for each program you wish to use. You have to search for the keys onli above steps. If you have another software on your PC, search for the software key or you can also search for the software key or you can also search for the prn file on the internet. Now if you have Autocad 2017 on your Wi Autocad key will be installed on your Windows 10 PC and you can use it on Autocad 2017, Autocad 2016, Autocad 2013, Autocad 2012 software. Now you don't need to worry about the license key for Autocad 2017 software as the

#### **What's New in the?**

The quick and reliable annotation tool helps you annotate your CAD files faster. Coordinate Frames: Manage layers by using a coordinate frame with name and object properties. Just draw a circle or line to create a coordina a great tool to use for creating a hierarchy in your drawings. Enhanced Links: Use hyperlinks to reference other drawings. You can define what a hyperlink should do. You can also embed a drawing. Import CAD files directly extensions: Create your own plugins and extensions easily. It is now easier than ever to develop plugins and extensions for AutoCAD. Improved User Interface: Create, use and navigate between views quickly. Change between v that belongs to more than one layer or shape. Prefer to learn more? Check out our AutoCAD 2023 video, or the free trial of RasterMax to start experiencing AutoCAD 2023 for yourself.Long-term nitrification performance of a was operated at an organic loading rate (OLR) of 4.0 kg COD m(-3) d(-1) and at a temperature of 55 degrees C with a hydraulic retention time of 12 h for 360 d to study long-term nitrification performance and sludge deactiv to a maximum value of 8.9 x 10(5) cell mL(-1) and then decreased. At the end of the study, the total number of AOB cells decreased to 2.2 x 10(5) cell mL(-1). In contrast, the activity of ammonia-oxidizing archaea (AOA) in

# **System Requirements For AutoCAD:**

8GB RAM DirectX 11 Video: 1GB DirectX 9 GPU Processor: i3, 4GB RAM i5, 2GB RAM i7, 4GB RAM 17, 4GB RAM 17, 4GB RAM 0S: Windows 7 or above, 10 GB free disk space, 64-bit Changelog: v1.8: 1. Fixed poor performance of unrelea

#### Related links:

[https://www.waggners.com/wp-content/uploads/AutoCAD\\_Crack\\_\\_\\_3264bit\\_April2022.pdf](https://www.waggners.com/wp-content/uploads/AutoCAD_Crack___3264bit_April2022.pdf) [https://thirdperspectivecapital.com/wp-content/uploads/2022/07/AutoCAD\\_Serial\\_Number\\_Full\\_Torrent\\_Download.pdf](https://thirdperspectivecapital.com/wp-content/uploads/2022/07/AutoCAD_Serial_Number_Full_Torrent_Download.pdf) <https://solaceforwomen.com/autocad-free-download-april-2022-2/> <https://empoweresports.com/autocad-20-1-crack-2022-new/> <https://uerb.site/wp-content/uploads/2022/07/AutoCAD-20.pdf> <https://city-go.ro/wp-content/uploads/2022/07/AutoCAD-15.pdf> <https://thetraditionaltoyboxcompany.com/wp-content/uploads/2022/07/gysewei.pdf> <https://jewishafrica.news/advert/autocad-product-key-full/> <https://conbluetooth.net/wp-content/uploads/2022/07/ambrdisl-1.pdf> <https://malekrealty.org/autocad-2022-24-1-crack-keygen-for-lifetime-free-download-latest/> [https://fraenkische-rezepte.com/wp-content/uploads/2022/07/AutoCAD\\_\\_March2022.pdf](https://fraenkische-rezepte.com/wp-content/uploads/2022/07/AutoCAD__March2022.pdf) <https://best-housing.nl/wp-content/uploads/2022/07/AutoCAD-67.pdf> <https://royalbeyouty.com/2022/07/24/autocad-crack-download-for-windows-2/> <http://twinmyclub.com/wp-content/uploads/2022/07/chalogim.pdf> [https://www.giantgotrip.com/wp-content/uploads/2022/07/AutoCAD\\_\\_Crack\\_License\\_Keygen\\_Download.pdf](https://www.giantgotrip.com/wp-content/uploads/2022/07/AutoCAD__Crack_License_Keygen_Download.pdf) <https://orbeeari.com/autocad-crack-download-11/> [https://jyotienterprises.net/wp-content/uploads/2022/07/AutoCAD\\_\\_Serial\\_Key\\_Free\\_Download\\_Latest.pdf](https://jyotienterprises.net/wp-content/uploads/2022/07/AutoCAD__Serial_Key_Free_Download_Latest.pdf) <https://verasproperties.com/2022/07/23/autocad-20-0-free-mac-win-2022/> <http://www.studiofratini.com/autocad-23-0-crack-april-2022/> <http://www.studiofratini.com/autocad-crack-download-38/>